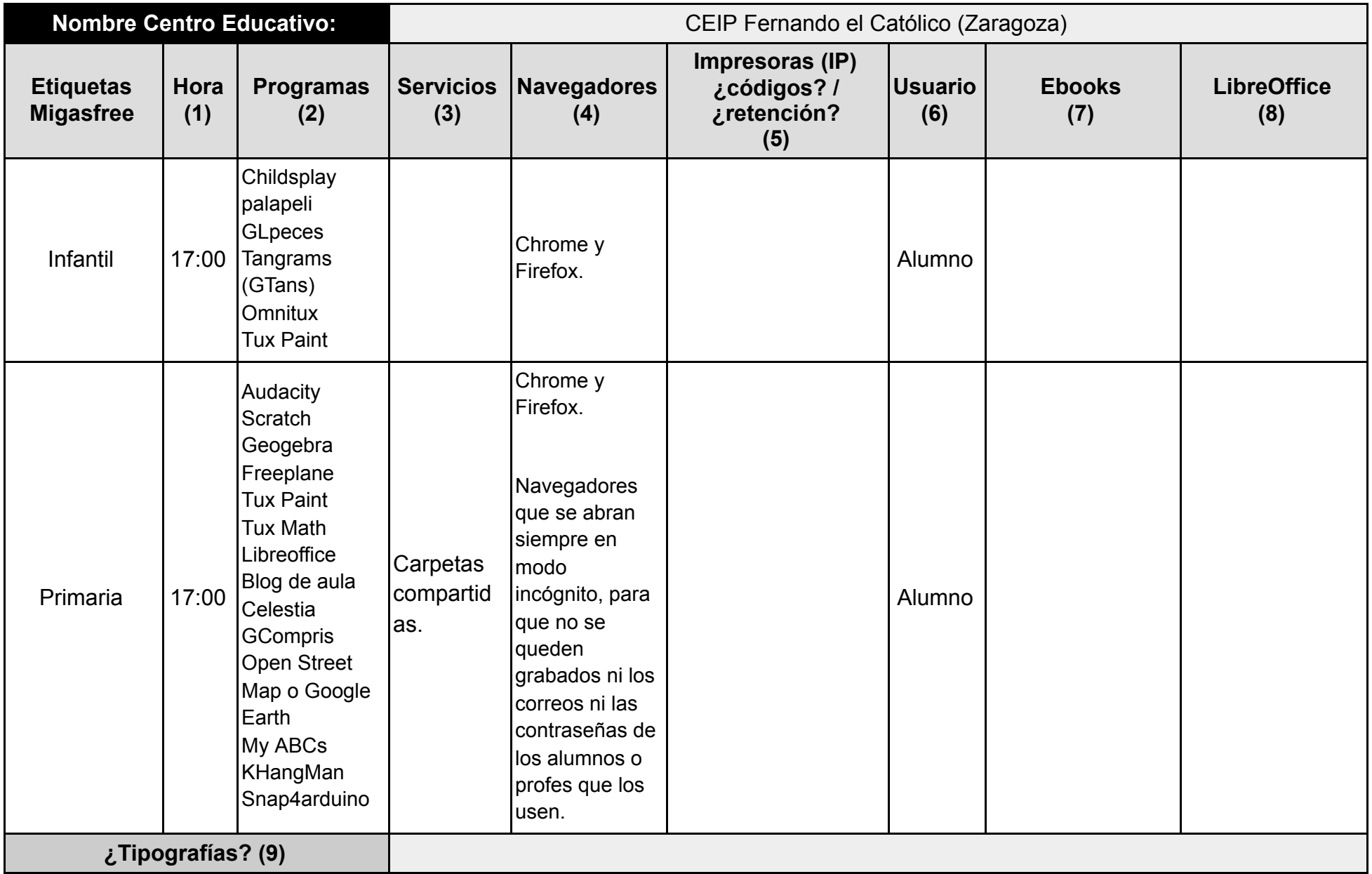

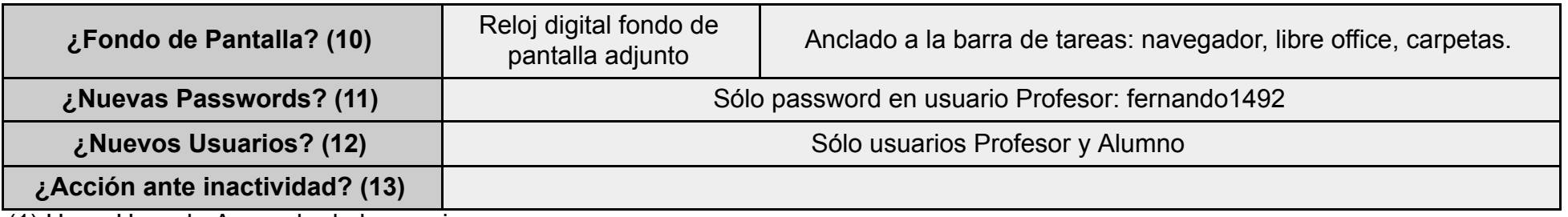

(1) Hora: Hora de Apagado de los equipos

(2) Programas: Listado de los programas que se desean instalar en los equipos

(3) Servicios:

- (3.1) Congelación de Escritorio
- (3.2) Congelación del Perfil del Usuario
- (3.2) Carpetas Compartidas
- (3.3) Control de Equipos de Aula

(4) Navegadores:

- (4.1) Páginas de inicio de los navegadores Web:
- (4.2) Extensiones de Google Chrome:
- (4.3) Extensiones de Firefox:
- (4.4) ¿Navegación en Modo incógnito?

(5) Impresoras: Modelo de las impresoras a configurar, dirección IP, y si requieren de códigos de usuario para imprimir. En caso de que los trabajos se queden retenidos en la máquina especificarlo igualmente.

- (6) Usuario : Usuario de inicio de Sesión automática
- (7) Ebooks: Listado de Libros digitales a instalar/configurar
- (8) LibreOffice : Extensiones de LibreOffice
- (9) Listado de Tipografías a instalar en LibreOffice Writer
- (10) ¿ Fondo de pantalla o Wallpaper?: fondo de pantalla personalizado para el centro
- (11) ¿Nuevas passwords? Es totalmente aconsejable indicar nuevas passwords que sustituyan a las de por defecto

(12) ¿Nuevos Usuarios ? Nuevas cuentas de usuario requeridas para la gestión de los equipos

- (13) ¿ Acción ante la inactividad del equipo? Acción a desencadenar al transcurrir un determinado tiempo
- (14) ¿Incluir Wireless del centro? SSID y password

(15) ¿Algún otro aspecto o detalle importante a considerar?